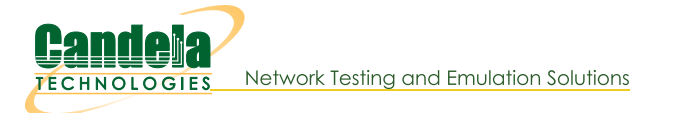

## **Create Python Scripts To Test Generic Traffic**

Goal: Create a script to test Generic traffic using Realm

Using the realm.py library we will write a script that will allow us to automate the creation of stations and generic cross connects. We will also be able to start and stop traffic over the cross connects using the script. Station and Cross Connect creation is covered in the Realm Scripting Cookbook. Requires LANforge 5.4.2.

```
1.
```
## **Creating The Profile**

A. We will use the factory method self.local\_realm.new\_generic\_cx\_profile() to create our profile object.

- B. After we have done this we can set a few variables for our traffic:
	- A. gen\_cx\_profile.type will determine the type of command to execute. Example: self.cx\_profile.type = "lfping"
	- B. gen\_cx\_profile.dest is the destination IP address for the command. Example:  $self.cx$  profile.dest = "127.0.0.1"
	- C. gen\_cx\_profile.interval sets the interval at which the command is run in seconds. Example:  $self.cx\_profile.interval = 1$
	- D. Example Generic profile init:

```
class GenTest(LFCliBase):
    def init (self, host, port, ssid, security, password, sta list, name pre
                number template="00000", test duration="5m", type="lfping", de
                interval=1, radio="wiphy0",
                 debug on=False,
                 _exit_on_error=False,
                _exit_on_fail=False):
        super()._init_(host, port, _debug=_debug_on, _halt_on error= exit on
        self.host = host
        self.port = port
        self.ssid = ssid
        self.radio = radio
        self.upstream = upstream
        self.sta_list = sta_list
        self.security = security
        self.password = password
        self.number template = number template
        self.name prefix = name prefix
        self.test duration = test duration
        self.local_realm = realm.Realm(lfclient_host=self.host, lfclient_port=s
        self.cx_profile = self.local_realm.new_generic_cx_profile()
        self.cx_profile.type = type
        self.cx_profile.dest = dest
        self.cx_profile.interval = interval
    # Station Profile init
```
A. To start the traffic we can use the gen\_cx\_profile.start\_cx() method. To stop the traffic we can use the gen\_cx\_profile.stop\_cx()

```
B. Example start and build method:
```

```
def build(self):
   self.station_profile.use_security(self.security, self.ssid, self.password)
   self.station profile.set number template(self.number template)
   print("Creating stations")
    self.station profile.set command flag("add sta", "create admin down", 1)
    self.station profile.set command param("set port", "report timer", 1500)
    self.station_profile.set_command_flag("set_port", "rpt_timer", 1)
    self.station profile.create(radio=self.radio, sta_names_=self.sta_list, debug=self.
    self.cx profile.create(ports=self.station profile.station names, sleep time=.5)
   self. pass("PASS: Station build finished")
\blacksquaredef start(self, print pass=False, print fail=False):
   self.station profile.admin up()
   temp stas = self.sta list.copy()
   temp_stas.append(self.upstream)
   if self.local realm.wait for ip(temp stas):
       self. pass("All stations got IPs", print pass)
   else:
       self. fail("Stations failed to get IPs", print fail)
       exit(1)
   cur time = datetime.datetime.now()
   passes = 0
   expected passes = 0self.cx profile.start cx()
   time.sleep(15)
   end_time = self.local_realm.parse_time("30s") + cur_time
   print("Starting Test...")
   while cur time < end time:
        cur time = datetime.datetime.now()
        gen_results = self.json_get("generic/list?fields=name,last+results", debug =sel
        if gen_results['endpoints'] is not None:
            for name in gen_results['endpoints']:
                for k, v in name.items():
                    if v['name'] in self.cx_profile.created_endp and not v['name'].ends
                        expected_passes += 1
                        if v['last results'] != "" and "Unreachable" not in v['lastres']passes += 1
                        else:
                            self. fail("%s Failed to ping %s " % (v['name'], self.cx pro
                            break
        time.sleep(1)
   if passes == expected_passes:
        self. pass("PASS: All tests passed", print pass)
```
**Examining The Results** 

A. For Ifping we can use the last results of the endpoint to determine if the test was successful. An example of this can be seen in our start method. The most common errors for Ifping will either be a blank last result or Destination Host Unreachable. Either of these results indicate a failed ping. Successful pings will look like:

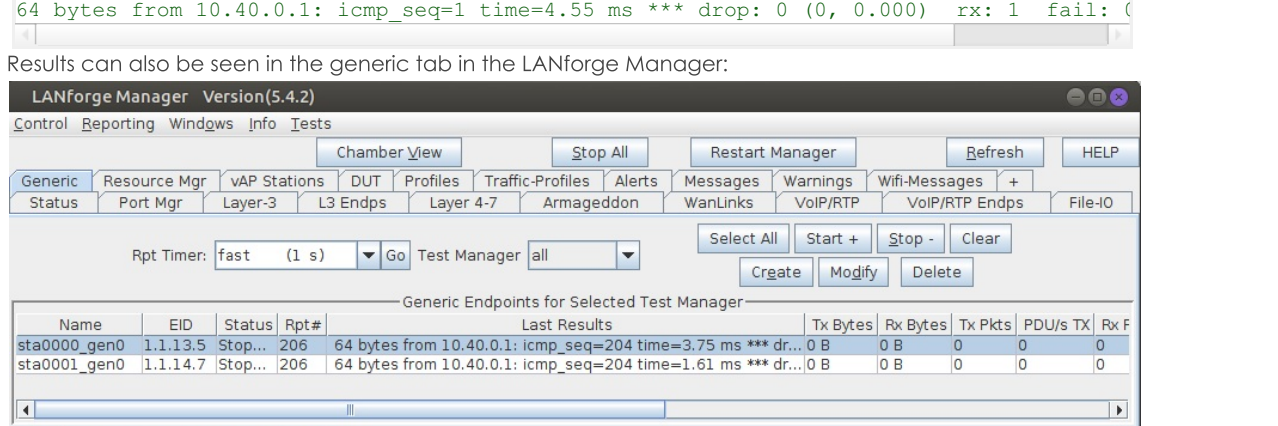

Logged in to: 192.168.92.12:4002 as: Admin

Double-clicking on an endpoint will allow you to see more specific results as well as the command used by the endpoint. Using the sync button will allow you to see updated results.

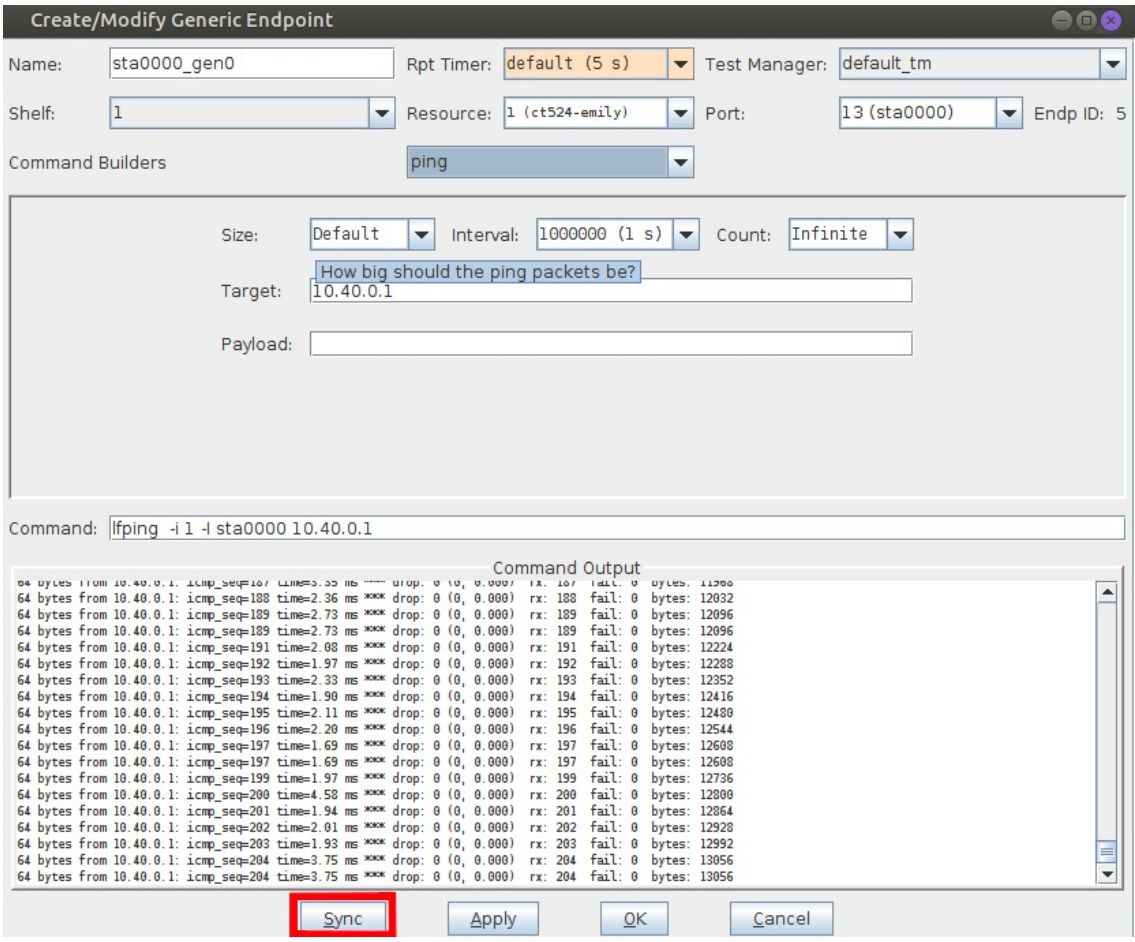

Candela Technologies, Inc., 2417 Main Street, Suite 201, Ferndale, WA 98248, USA www.candelatech.com | sales@candelatech.com | +1.360.380.1618